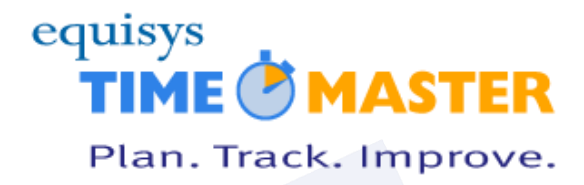

# **Timemaster Standard Operating Procedures**

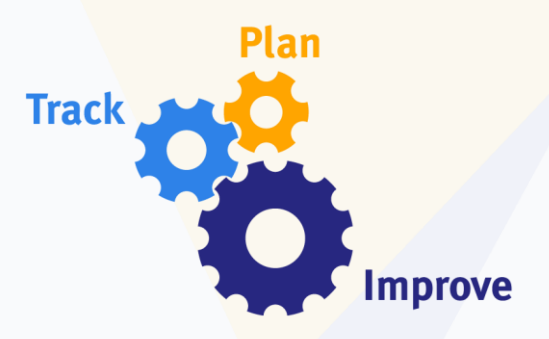

**Equisys Timemaster Ltd** Units 15B & 15C Marina Court Castle Street Kingston Upon Hull East Yorkshire HU<sub>1</sub> 1TJ United Kingdom

Tel: +44 (0)1482 588532

**[www.equisys.com](http://www.equisys.com/products/Timemaster/)**

Contact: Support, **[timemastersupport@equisys.com](mailto:timemastersupport@equisys.com)**

# **Copyright Notice**

Copyright © Equisys Ltd., London. All rights reserved.

Whilst Equisys has made all reasonable efforts to ensure that the information provided in this document is correct at the time of preparation, it can give no guarantees about its accuracy, and reserves the right to make changes at any time, without notice. No part of this document may be reproduced or transmitted in any form or by any means, electronic or mechanical, including photocopying, without the prior written permission of Equisys Ltd. All trademarks are acknowledged.

# **Timemaster - Standard Operating Procedures**

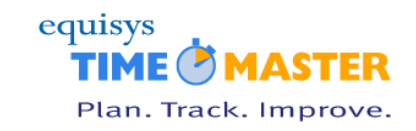

# **Contents**

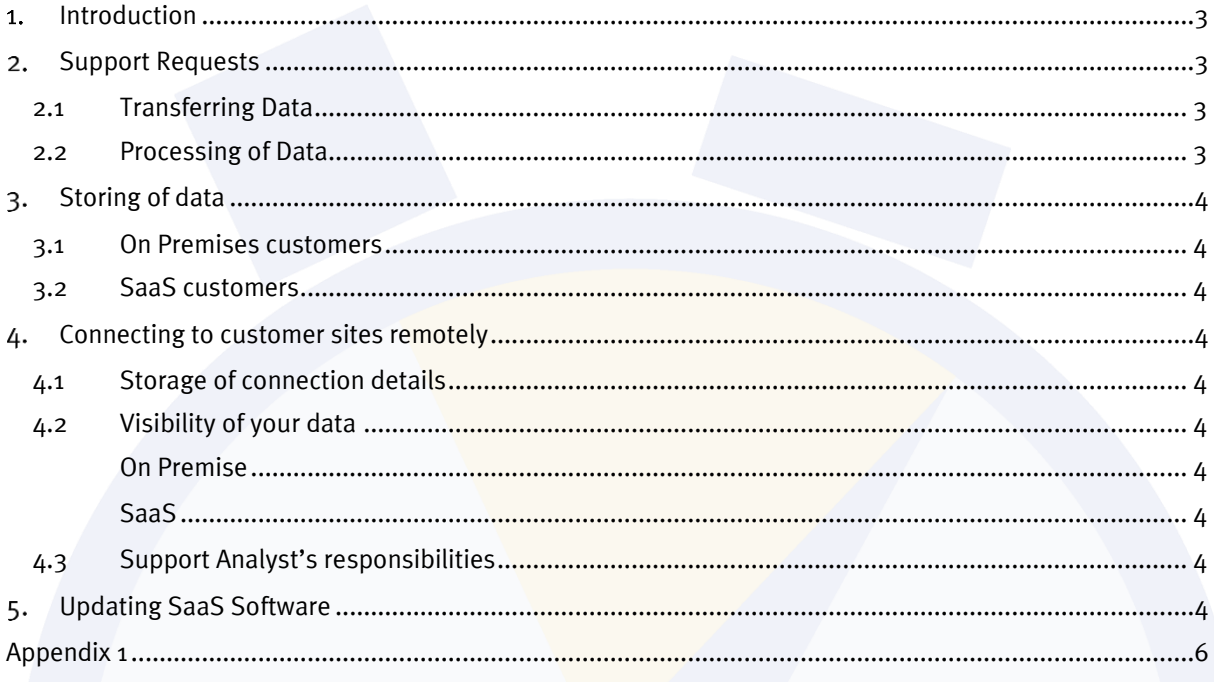

# **Version history**

30 April 2018 - First issue (Matt Norris)

### **Timemaster – Standard Operating Procedures**

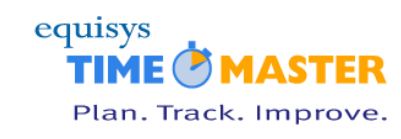

### <span id="page-2-0"></span>**Introduction**

This document outlines Equisys Timemaster Support's standard operating procedures in relation to the way we handle your data.

### <span id="page-2-1"></span>**2. Support Requests**

**Note:** Refer to Appendix 1 for a pictorial representation of this section.

#### <span id="page-2-2"></span>2.1 Transferring Data

We will only ask for data based on a support query raised by your Timemaster administrator.

Most support queries can be dealt with without us requesting your data. However, there are occasions when we will need some, or all, of your data to be sent to us. This is needed for our support team to analyse the underlying data to resolve the support case.

Two options are available. The support team will assess the problem and then make a request to your Timemaster administrator the relevant information to be sent.

- XML files These are produced by your Timemaster administrator and are protected by encryption on the user's PC, and in transit via email.
- Databases backup files We will only request a backup of your data in extreme circumstances. Database backups must be compressed and encrypted with a password before being send to us. Passwords must be sent via a separate channel.

#### <span id="page-2-3"></span>2.2 Processing of Data

On receipt of your data, we will process it as follows;-

- **XML files**
	- 1. Decrypt the encrypted XML file sent to us
	- 2. Use our custom Import program to convert the XML file into T-SQL
	- 3. Run the script against one of our databases
	- 4. Run a script to anonymise staff data
	- 5. Close the Import program thus destroying on screen data
	- 6. Close the T-SQL script window thus destroying the on-screen T-SQL script
	- 7. Destroy the decrypted XML file from disk
- **Database backup files**
	- **Note:** Encrypted database backup files will be transferred by a protocol agreed by both Equisys Timemaster and yourselves if they are to be intermittently stored in the cloud. These files will be destroyed once we transfer them onto our secure servers.
		- 1. Decrypt the encrypted database backup file
		- 2. Restore it on one of our secure SQL Servers
		- 3. Run a script to anonymise staff data
		- 4. Destroy the decrypted database backup file on our server

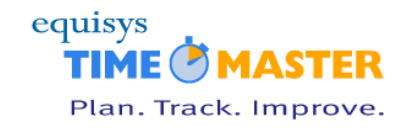

# <span id="page-3-1"></span><span id="page-3-0"></span>**Storing of data**

#### **3.1 On Premises customers**

We will not store any decrypted data on our servers. Any data stored is either encrypted or anonymised.

#### <span id="page-3-2"></span>**3.2 SaaS customers**

All data is stored on our secure hosted servers and further protected by SQL security credentials.

SQL backups are made each night and are encrypted ahead of transfer to our internal servers where they are stored as part of our disaster recovery procedures. They are then deleted from our hosted servers once this transfer is complete.

## <span id="page-3-4"></span><span id="page-3-3"></span>**Connecting to customer sites remotely**

#### **4.1 Storage of connection details**

Details of how to connect to client's servers are stored in a secure vault.

### <span id="page-3-5"></span>**4.2 Visibility of your data**

#### <span id="page-3-6"></span>**On Premise**

When investigating a support case, we may need to log into your Timemaster application. This may expose us to personal identifiable information(PII) of your staff. We recommend your Timemaster administrator creates a separate Timemaster user account with restricted access rights for Timemaster support use. Please refer to the Timemaster - [Administrator guidelines for processing personal data document](http://files.equisys.com/pub/timemaster/files/Timemaster%20-%20Administrator%20guidelines%20for%20processing%20personal%20data.pdf) for more details.

#### <span id="page-3-7"></span>**SaaS**

No accounts set up by Timemaster Support have administration privileges. Nor do they have access rights assigned to them that could expose us to PII.

#### <span id="page-3-8"></span>**4.3 Support Analyst's responsibilities**

We will only view data relating to the support case. No other data is obtained or viewed.

## <span id="page-3-9"></span>**Updating SaaS Software**

When a new version of Timemaster in made available we will;-

- 1) Send an email notification out to the Timemaster administrators at each of our SaaS customer sites. This email will notify recipients of the time and date when the upgrade will take place.
- 2) We will take a backup of client data before updating your software this will adhere to the principles outlined in the Storing of Data section (above).

# **Timemaster – Standard Operating Procedures**

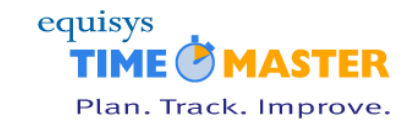

- 3) We will then proceed to perform the process of upgrading the software.
- 4) Finally, we will send a notification email out to the same recipients notifying them that the upgrade has been completed.

**Note:** No data is viewed during the upgrade.

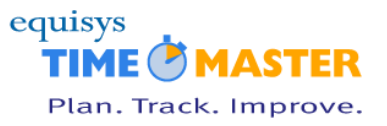

## **Appendix 1**

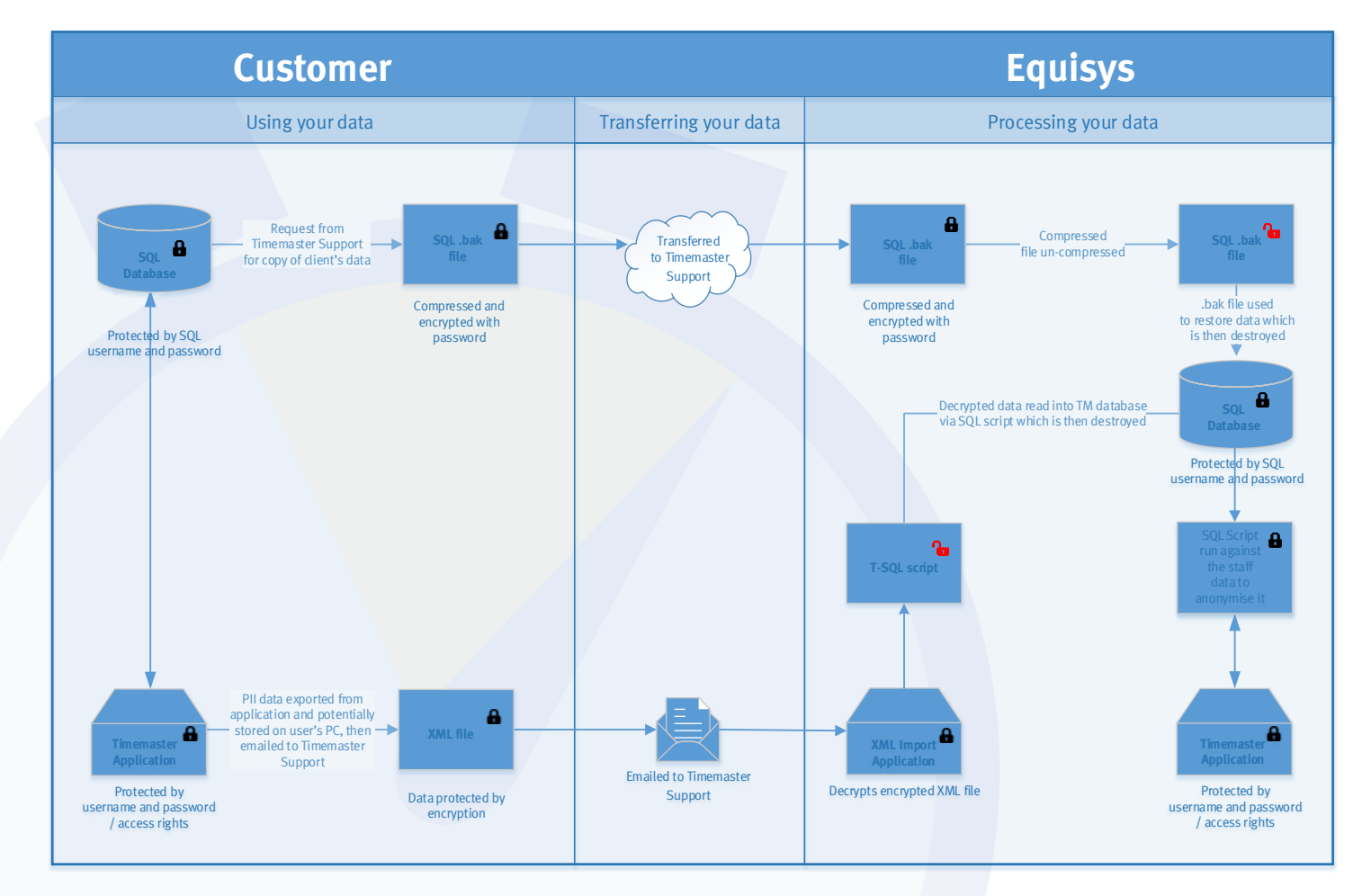

<span id="page-5-0"></span>**Timemaster: Software designed for project profitability equisys.com**